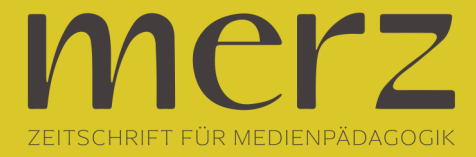

## Michael Bloech: Videoschnitt: Alles ganz easy, oder?

**Beitrag aus Heft »2003/06: Kinder im Mediennetz«**

Im Videoschnittbereich gibt es für den Computer inzwischen eine Vielzahl von Programmen, die zu unterschiedlichen Preisen angeboten werden. Von kostenloser Freeware bis hin zu Programmen zu mehr als 1000 Euro ist am Markt alles erhältlich. Welche Programme sind sinnvoll und überhaupt brauchbar? Das hängt einerseits von der Konfiguration des verwendeten Rechners und andererseits von dem Verwendungszweck ab. Soll über eine spezielle analoge Videoschnittkarte ein Videofilm geschnitten werden, dann empfiehlt es sich dringend, die mit der Karte zusammen gelieferte Software zu verwenden, da diese auf die eingebaute Hardware im Allgemeinen gut abgestimmt wurde. Ist aber beabsichtigt DV-Videos, über den speziellen Firewire Eingang des Rechners einzuspielen und zu schneiden, oder sollen über eine videotaugliche Grafikkarte (All-in-one-Wonder) Camcordermaterial oder digitalisierte Fernsehsendungen geschnitten werden, um beispielsweise die lästige Werbung zu verbannen, dann bietet sich inzwischen eine ganze Palette lohnender Programme an. Premiere von Adobe, Media Studio Pro von Ulead, XpressDV von Avid oder Final Cut Pro von Apple sind professionelle Videoschnittsoftware im Bereich des semiprofessionellen Videoschnitts und entsprechend kostspielig. Der Umgang mit diesen mächtigen Programmen ist zumindest gewöhnungsbedürftig und die Anforderungen an die Hardware des Rechners dabei nicht unerheblich. Die Einführung des DV-Formats hatte jedoch zur Folge, dass nicht mehr umständlich und kompliziert analoge Videodaten über einen Wandler digitalisiert werden müssen.

Heute können die digitalen Videodaten mehr oder weniger direkt im Rechner ohne großen technischen Aufwand abgespeichert werden, es erübrigt sich der Aufwand mit den diffizilen Videokarten. Entsprechend hat die Software reagiert, so dass endlich auch preiswerte und teilweise sogar kostenlose Software für den Videoschnitt erhältlich ist. So haben beispielsweise Benutzer des aktuellen Microsoft Betriebssystems Windows XP auf ihren Rechnern mit dem kostenlosen Windows Movie Maker 2.0 generell die Möglichkeit der Videobearbeitung. Allerdings bietet das sehr einfache Programm nur begrenzt Möglichkeiten Bilder zu schneiden, die Tonbearbeitung fiel zudem wirklich äußerst dürftig aus. Die Erstellung von Titeln ist zwar gegeben, aber einige Features beispielsweise zum Erstellen von Rolltiteln fehlen ganz. Zudem kann der fertige Film lediglich im AVI und WMV Format abgespeichert werden, was eine Ausspielung auf einen DV-Camcorder erlaubt, nicht aber das Brennen auf universell lesbare DVDs oder VideoCDs. So gesehen empfiehlt es sich, das Programm für aufwendige Videoprojekte vielleicht besser nicht zu benutzen. Allerdings eignet es sich durchaus gut um kleine Videos für die Veröffentlichung im Internet oder als kurzes Attachment für E-mails zu bearbeiten. Inzwischen existieren jedoch viele kostengünstige Alternativen, mit denen Schnitte und Ausspielungen durchaus möglich sind, wie zum Beispiel Video Edit Magic von DeskShare (www.deskshare.com), das selbst unter Win98 SE läuft. Entscheidender Nachteil des enorm umfangreichen und mit rund 40 Euro vergleichbar preiswerten downloadbaren Programms ist seine eigenwillige Bedienung. Präzise Schnitte exakt nach Bild sind zwar möglich, aber eben nur auf einem umständlich anmutendenden Weg. Im Gegensatz zu dem Windows Movie Maker bietet das Programm jedoch entscheidend kreativere und etwas komfortablere Audiobearbeitungsmöglichkeiten.

Gravierender Nachteil, wie schon beim Movie Maker 2.0, ist jedoch, dass der fertig bearbeitete Film lediglich über den Umweg eines zusätzlich notwendigen Programms auf ein Videoband oder eine DVD ausgegeben werden kann. Video Edit Magic selbst kann den Film lediglich als AVI oder WMF- File abspeichern. Beim Testrechner führte

Seite 1 von 3

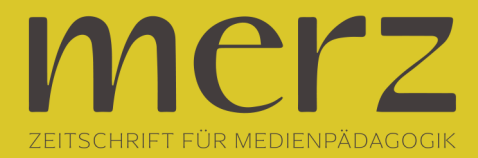

darüber hinaus der integrierte Titelgenerator unter Windows 98 zu Systemabstürzen. Dennoch bietet sich das Programm auf Grund der vielfältigen Trick- und Effektblenden als Alternative für all diejenigen an, die Videos fürs Internet herstellen möchten. In dieser Preisklasse gibt es mit EVE von der Firma Mainconcept (www. mainconcept.de) noch ein weiteres interessantes Videoschnittprogramm. EVE ist optisch recht ansprechend gestaltet, sehr einfach gehalten und übersichtlich zu bedienen. Weitere Vorteile dieses Programms sind vor allem die in der Lautstärke separat zu regelnden drei Stereotonspuren und die Möglichkeit den fertigen Film auch als DVD auszuspielen. Ähnlich wie schon bei Video Edit Magic kann die Montage des Films mittels einer sogenannten Timeline sehr übersichtlich kontrolliert werden. Auch die kleine Softwareschmiede Cyberlink (www.gocyberlink.de) hat Videoschnittsoftware für den Schnitt von DV Material lanciert. Für knapp unter 100 € wird von Cyberlink mit PowerDirector Pro 2.5 ein durchaus interessantes Konkurrenzprodukt angeboten, welches aber aufgrund der umfangreicheren Codierungs- und Abspeichermöglichkeiten in der Handhabung zumindest gewöhnungsbedürftig ist. Keine Menüleiste am oberen Monitorbild wie sonst üblich, sondern ein großer runder Regler führt durch den gesamten Prozeß des Videoschnitts vom Capturen (d.h. Einspielen in den Rechner), dem Editieren (Schneiden) über das Authoring (Erstellung des DVD Menues) bis hin zum Brennvorgang.

Der Drehregler erinnert dabei eher an ein Dampfradio, als an ein modernes Schnittsystem. Vielleicht ist das eine Konzession an die Hauptnutzer des Programms, das aktuell als Softwarebundle zu einem Multimediacomputer in den Filialen eines großen Lebensmitteldiscounters vertrieben wurde. Insgesamt liegen die Stärken des Programms im Bereich der hohen Variabilität der Ausgabeformate und des bequemen Schnitts von Bildmaterial. Soll jedoch der Ton bearbeitet werden, stoßen die Benutzer dieses Programms sehr schnell an Grenzen.Ein wenig unkomplizierter in der Bedienung und mit 90 Euro auch nicht teurer ist das Video Studio 7 von Ulead (www. ulead.com). Intuitiv erschließt sich schnell die Bedienung und auch ein exakter Schnitt ist möglich. Das Programm erlaubt über eine voice-over-Funktion das Zumischen von Geräuschen oder Musik zum Originalton und bietet darüber hinaus noch eine weitere freie Tonspur. Leider ist das individuelle Abmischen der drei Tonspuren nicht möglich.

Ein Pluspunkt ist dagegen, dass das System keine Probleme beim Capturen aufweist und neben internetspezifischen Dateiformaten diverse Ausgabemöglichkeiten zum Beispiel auf DV oder DVD vorhanden sind. In recht ähnlicher Form zu einem vergleichbaren Preis bietet der Konkurrent Pinnacle (www.pinnaclesys.com) mit dem Studio DV 8.0 ein ebenfalls einfach zu bedienendes Programm an, welches gute Bearbeitungs- und Ausgabemöglichkeiten offeriert. Interessanterweise wird für Laptops sogar eine besonders abgestimmte Version von Studio DV angeboten Die Tonbearbeitung ist beim Studio DV recht elegant gelöst, sodass sich diese Software insgesamt als wirklich rundherum empfehlenswert erweist. Allerdings erwarten die Programme von Pinnacle und Ulead einen modernen Computer mit Firewire Anschluss. Ältere Rechner mit langsamer Festplatte, Grafik- oder Videokarte und ähnlichem haben generell wenig Freude mit diesen Softwareprodukten, die sich mit wackeligen Bildern und häufigen Systemabstürzen während der Arbeit bedanken.

Generell sollte daher vor der Anschaffung von Videosoftware die Gelegenheit des kostenlosen Downloads oder von Demoversionen genutzt werden, um die anvisierte Software mit dem eigenen Rechner ausgiebig zu testen und konkret auszuprobieren, ob sich die Rechnerhardware überhaupt mit dem anvisierten Programm verträgt. Wenn dann das gewählte Programm jedoch nicht über die Möglichkeit der Ausspielung auf DVD verfügt, besteht kein Grund zur Verzweiflung, denn Pinnacle bietet mit der Software Expression für unter 50 Euro all denjenigen, die

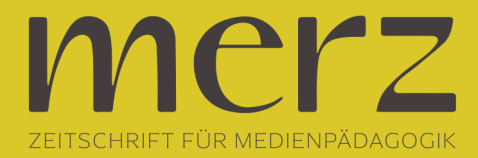

Videos lediglich als AVI im Rechner speichern können, ein sehr interessantes Zusatzprogramm an, welches das Ausspielen eines AVI-Films auf CD in den Formaten VCD und SVCD und DVD zulässt. Das Abspielen des fertigen Films ist nachher mit nahezu allen üblichen DVD Abspielgeräten möglich. Natürlich lassen sich die Mängel der meisten Videoschnittprogramme durch das Koppeln mit zusätzlicher Audioschnittsoftware ausbügeln.

Zwar erfordert dies in der Praxis ein umständliches Hin- und Herwechseln zwischen Programmen, führt aber letztlich zu zufriedenstellenden hörbaren Resultaten. Um die Qual der Wahl noch zu steigern, oder einfach einen Grund zu haben noch ein wenig zu warten, sei folgendes hartnäckige Gerücht noch kurz angemerkt, demzufolge in der zweiten Jahreshälfte von der renommierten Firma Avid möglicherweise eine kostenlose und abgespeckte Version von DVXpress angeboten wird, die wahrscheinlich beim Gebrauch mit Windows PCs optimal arbeiten dürfte. Allerdings ist es wahrscheinlich auch hier so, dass ein entsprechend moderner Rechner vorausgesetzt wird, um das verwendete System für den Videoschnitt zu optimieren. Wer alldem grundsätzlich aus dem Weg gehen möchte, der kann sich die Anschaffung eines komplett integrierten Videoschnittsystems Casablanca Avio der Firma Macrosystem (www.macrosys tem.de) oder eines modernen Apple Computers (www.apple. com/de) überlegen. Die bei Apple problemlos zu bedienende mitgelieferte Software iMovie lässt dabei sogar eingefleischte Anhänger des Videoschnittsystems Casablanca ein wenig vor Neid erblassen. Die Stärken von Avio liegen in der unkomplizierten Einbindung von analogen Videosystemen.